# Guia Rápido **Ikaros** 6.3

Aquisição e processamento de imagens para análise citogenética

Este Guia Rápido contém informações importantes sobre seu software MetaSystems. Por favor, familiarize-se com seu conteúdo antes de usar o Ikaros.

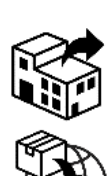

Carl Zeiss do Brasil Ltda Avenida das Nações Unidas, 12.495 Torre Nações Unidas, 1º subsolo salas SS1 e SS6 e 9º andar - conjunto 91

Cidade Monções 04578-000, São Paulo - SP

tel: +55 11 5693 5500 web: www.zeiss.com.br

Responsável Técnico: Raquel Alvarez CRF/SP: 63636

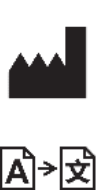

Detentor do Registro **MetaSystems Hard & Software GmbH** 

Robert-Bosch-Str. 6 68804 Altlussheim Alemanha

tel: +49 (0)6205 39610

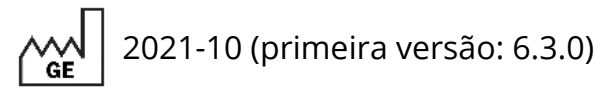

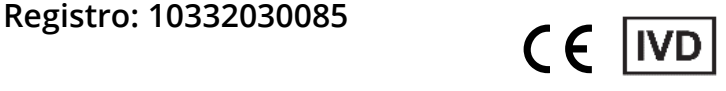

Documento No. H-1200-630-BR - Rev. 1 (2023-08) |© 2023 por MetaSystems

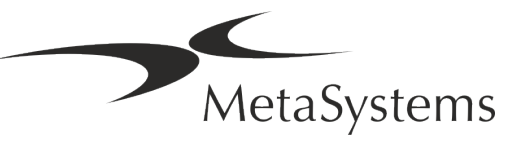

### **Tabela de Conteúdos**

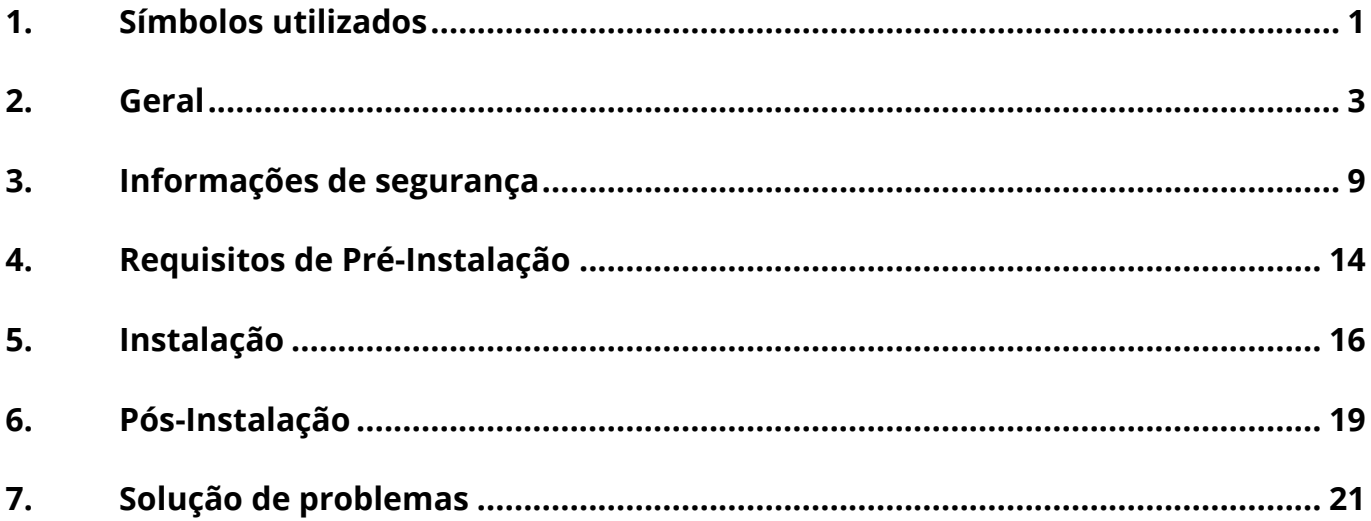

#### **Histórico de mudanças**

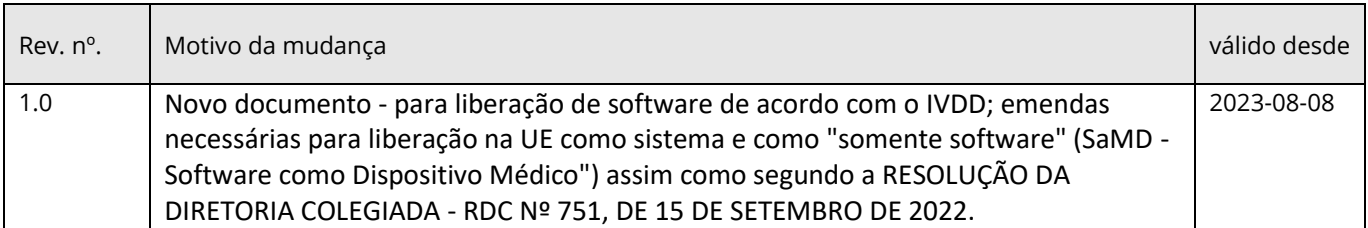

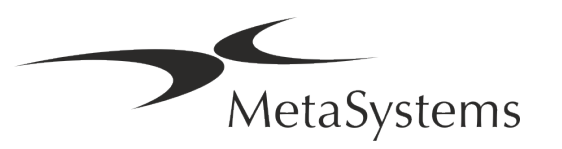

### **Guia Rápido | Ikaros** Página 1 de 23

### <span id="page-2-0"></span>**1. Símbolos utilizados**

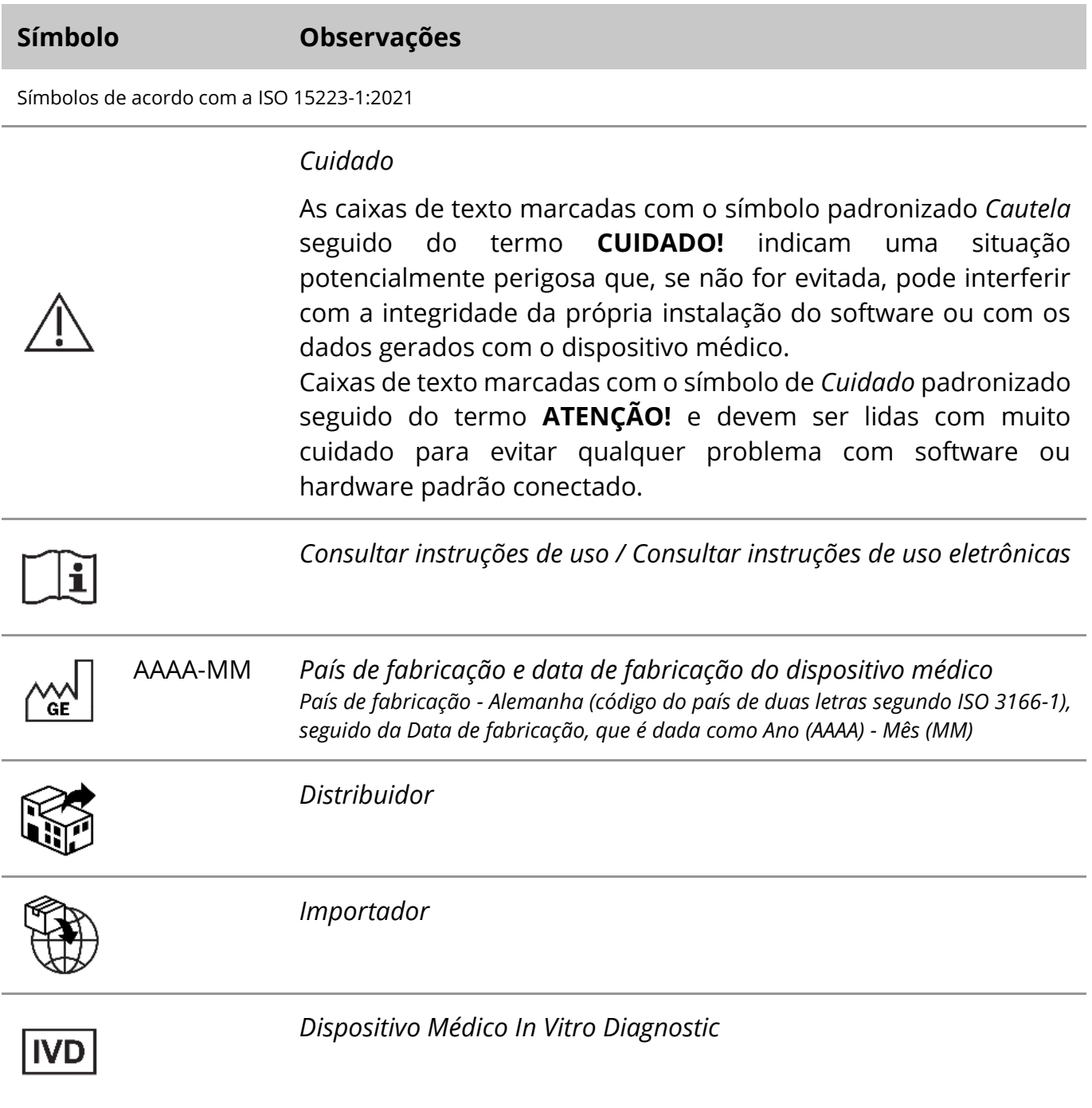

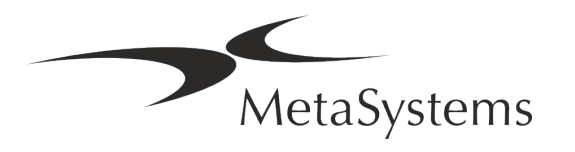

### Página <sup>2</sup> de 23 **Guia Rápido | Ikaros**

<span id="page-3-0"></span>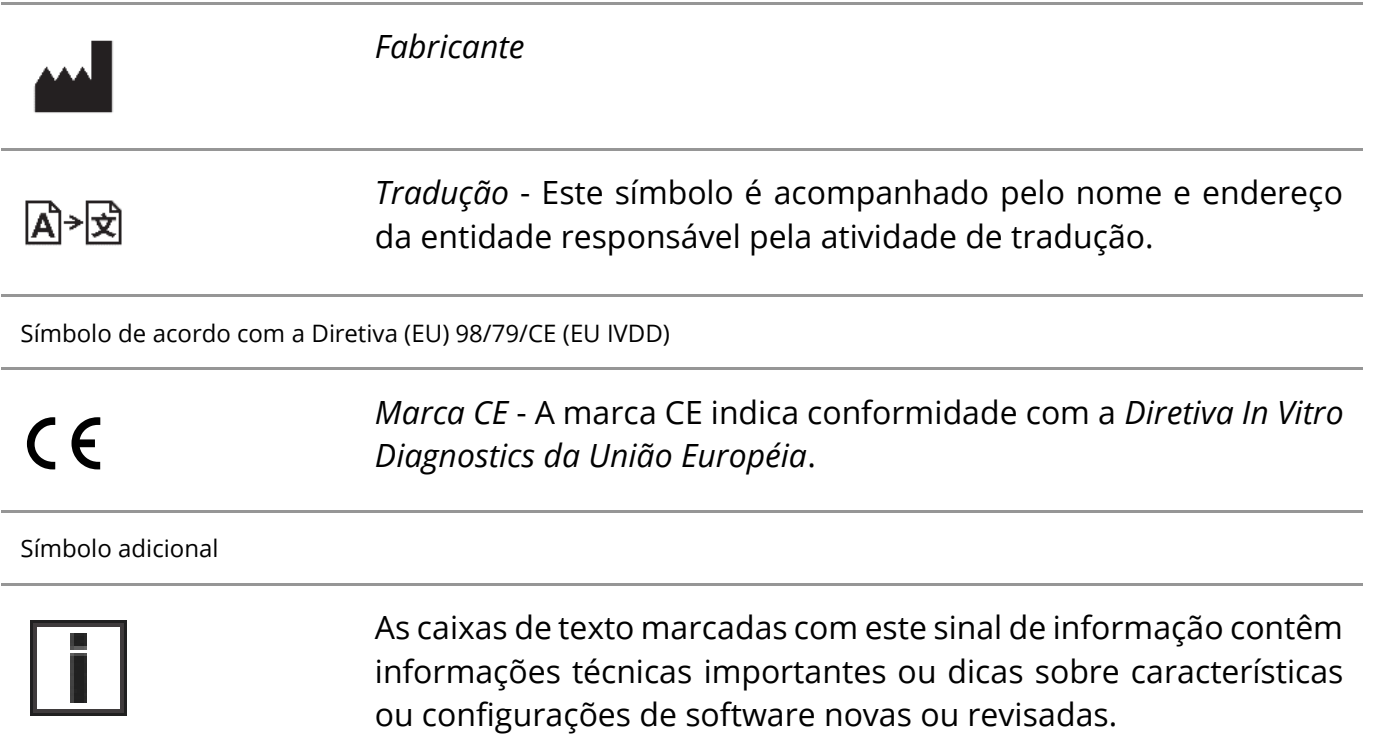

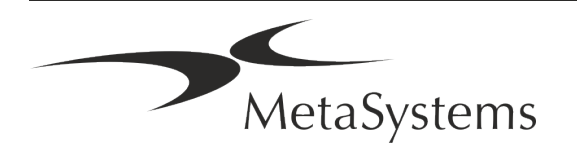

### **2. Geral**

### **Instruções de uso (IFU)**

A instrução de uso para o Ikaros 6.3 está dividida em dois tipos de documentos:

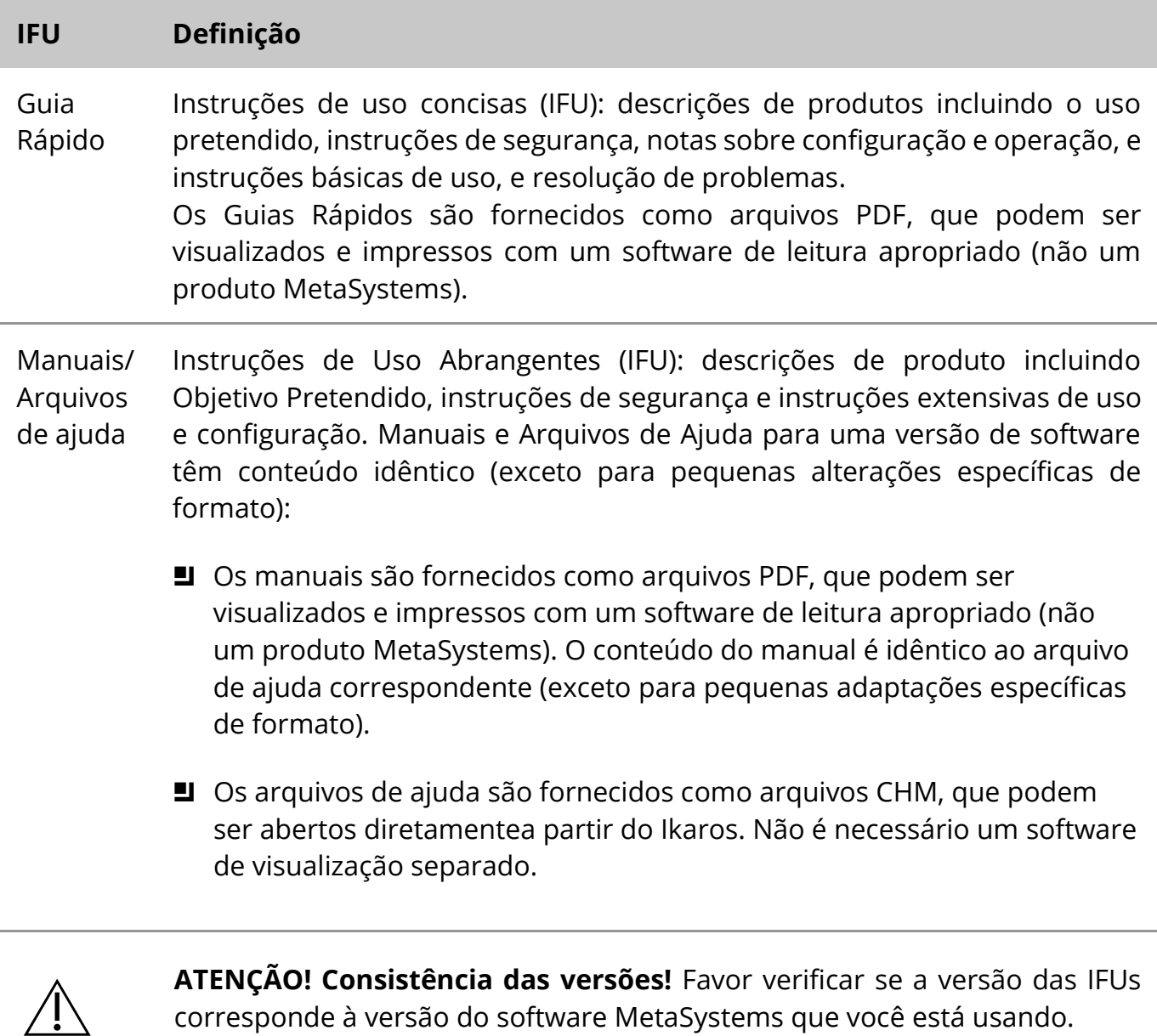

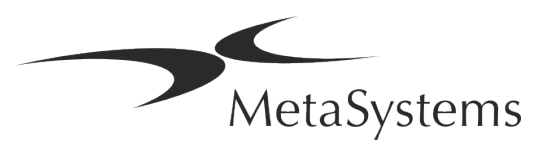

### Página <sup>4</sup> de 23 **Guia Rápido | Ikaros**

### **Cópias adicionais**

Cópias adicionais sem custo do Guia Rápido estão disponíveis como arquivos PDF no site da MetaSystems (*https://metasystems-international.com/*) Support (*Suporte*) - Downloads – Certificates and documents (*Certificados e documentos*) – Quick Guides (*Guias Rápidos*). Você também pode enviar uma solicitação por e-mail para MetaSystems *(info@metasystemsinternational.com)* ou à Carl Zeiss do Brasil (*consumption.med@zeiss.com*) ou pelo telefone *0800-770-555*. Por favor, mencione o número do documento (ver página principal) em sua solicitação.

#### **Pressupostos sobre conhecimentos prévios**

A IFU assume que você tem:

- Conhecimento básico de informática, incluindo um entendimento geral sobre armazenamento de dados, transferência de arquivos e cópia e colagem.
- Conhecimento suficiente das técnicas de laboratório aplicáveis para interpretar as imagens geradas pelo software MetaSystems Ikaros.

É necessária uma fluência suficiente no idioma inglês para operar o software.

#### **Como obter mais informações e apoio**

#### **Representantes da MetaSystems**

MetaSystems é uma empresa internacional com escritórios na Alemanha (sede), na Argentina (Buenos Aires), em Hong Kong, na Índia (Bangalore), na Itália (Milão) e nos Estados Unidos (Boston). Além disso, a MetaSystems se orgulha de ter uma rede global de parceiros, que cobre os negócios locais em quase todas as regiões do mundo. Consulte a página principal deste Guia Rápido para obter detalhes de contato de seu representante local da MetaSystems ou visite www.metasystems-international.com.

#### **Erros e Sugestões**

Você pode enviar comentários e sugestões eletrônicas sobre a IFU a qualquer momento para consideração da empresa à MetaSystems (veja abaixo). Os comentários não podem ser tomados em consideração pela MetaSystems até que o documento seja revisado ou atualizado em seguida.

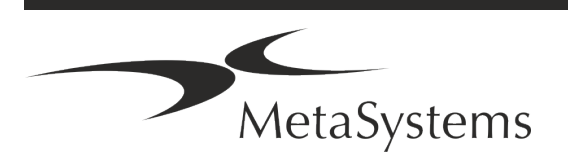

Versão 6.3 Página 5 de 23

#### **Relato de Incidentes Graves**

Se ocorrer qualquer incidente grave em relação ao Ikaros 6.3, o incidente deverá ser comunicado à MetaSystems, a autoridade competente de seu país.

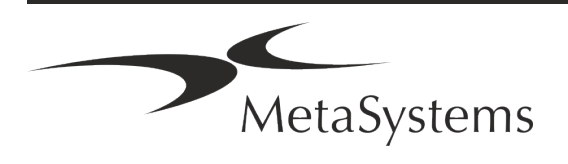

### **3. Descrição do produto**

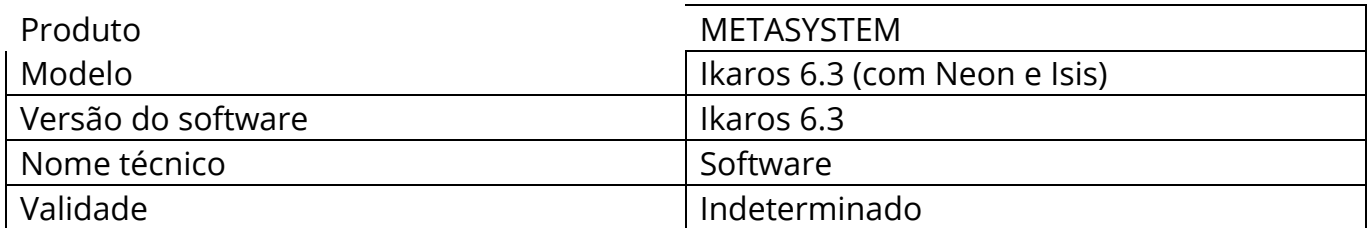

### **Uso Pretendido**

### **Monocromático (Ikaros) Modo**

O sistema Ikaros destina-se a ser utilizado para cariotipagem com imagens microscópicas em tempo real de espécimes de células cultivadas e coradas em sua metáfase. Ao transferir imagens de propagação cromossômica do microscópio para um computador, o processamento manual intensivo de fotografias é eliminado. Os cariótipos são montados pelo operador com o apoio de um software de processamento de imagens. Os resultados são documentados em cópia impressa e arquivados para posterior revisão.

O sistema funciona com amostras brilhantes e fluorescentes com todas as técnicas de bandagem atualmente aplicadas, incluindo a banda G e Q. Todas as amostras adequadas para análise de bandagem incluindo líquido amniótico, sangue periférico, vilosidades coriônicas, medula óssea e tecidos podem ser utilizadas sem limitação a doenças específicas. O cariotipagem é normalmente aplicado para o diagnóstico pré e pós-natal de defeitos congênitos, anormalidades cromossômicas, doenças genéticas, câncer, e para o acompanhamento do tratamento do câncer.

### **Modo cor (Isis)**

O modo de fluorescência colorida (Isis) permite rápida e fácil aquisição, processamento, arquivamento e documentação de imagens fluorescentes microscópicas.

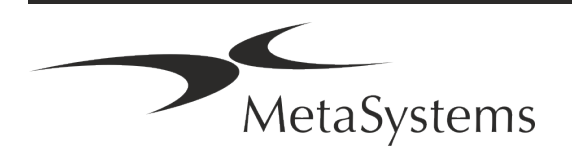

#### **Classificação legal na UE**

 $\epsilon$ Ikaros ostenta a marca CE autodeclarada de acordo com a Diretiva da UE 98/79/CE sobre dispositivos médicos de diagnóstico in vitro (IVDD).

> Neon está integrado nos pacotes de software IVD Ikaros e Metafer, mas também pode ser usado como um módulo de software separado. Nestas condições, o Neon não é classificado como um software IVD.

> Com base no "*REGULAMENTO (UE) 2022/112 DO PARLAMENTO EUROPEU E DO CONSELHO de 25 de janeiro de 2022 que altera o Regulamento (UE) 2017/746 no que diz respeito às disposições transitórias para certos dispositivos médicos de diagnóstico in vitro e à aplicação diferida de condições para dispositivos internos*", a fase de transição do IVDR (UE 2017/946) foi alterada.

> Os dispositivos para os quais o procedimento de avaliação de conformidade de acordo com a Diretiva 98/79/CE não exigiu a participação de um organismo notificado, para os quais foi elaborada uma declaração de conformidade antes de 26 de maio de 2022, de acordo com essa diretiva, e para os quais o procedimento de avaliação de conformidade de acordo com este regulamento exige a participação de um organismo notificado, podem ser colocados no mercado ou colocados em serviço até as datas seguintes: **26 de maio de 2026**, para os dispositivos da classe C. (Nota: a MetaSystems espera que o Ikaros se torne um dispositivo da classe C sob o IVDR).

> Todos os sistemas Ikaros e Isis (incluindo Neon) já instalados nos laboratórios do cliente até esta data, podem ser utilizados dentro do escopo da marca CE original. Por favor, pergunte se você tem alguma dúvida sobre o status CE do(s) seu(s) sistema(s).

O Ikaros 6.3 foi classificado como um produto IVD de acordo com o IVDD (98/79/CE).

#### **Classificação legal fora da UE**

Os produtos MetaSystems são utilizados em muitos países do mundo. Dependendo da regulamentação do respectivo país ou região, alguns produtos podem não ser utilizados para diagnóstico clínico. Por favor, solicite mais informações ao nosso contato local a respeito da situação regulatória em seu país. Por favor, visite *www.metasystemsinternational.com* para informações sobre os representantes locais da MetaSystems.

#### **Proteção de licença e controle de características de software por meio de Hardware Token**

O software MetaSystems requer a presença de módulos de proteção contra cópia de hardware, também conhecidos como 'dongles', para serem iniciados e executados. A falha

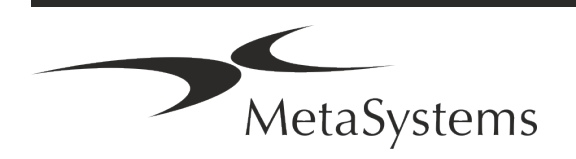

### Página <sup>8</sup> de 23 **Guia Rápido | Ikaros**

em conectar o dongle resultará na não execução do software. Um dongle MetaSystems não funciona apenas como uma chave de segurança, mas também como uma chave de licença física, o que permite características particulares no software MetaSystems.

- Cada dongle tem um número de série individual.
- **E** Somente recursos habilitados pela chave de licença estão disponíveis no respectivo software. Todos os outros recursos do software estão desativados, mas podem ser ativados após a compra da respectiva licença e a reprogramação do dongle.
- O software realiza verificações periódicas para uma dongle e uma chave de licença válidas.
- a A **data de validade da atualização** requerida para o Ikaros 6.3 é *junho de 2021* (*0621*).

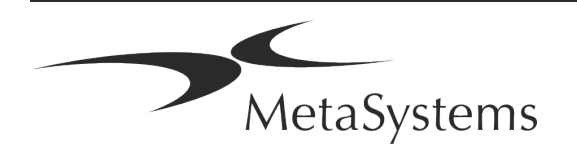

### <span id="page-10-0"></span>**4. Informações de segurança**

#### **Precauções gerais**

Apenas para uso profissional em laboratório.

*Tabela: Precauções Gerais*

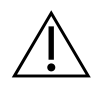

**CUIDADO: Power Point!** O computador rodando Ikaros 6.3 deve estar conectado somente a tomadas elétricas devidamente aterradas. Consulte também as instruções de segurança nas informações do produto fornecidas com todos os instrumentos e componentes elétricos.

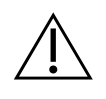

**CUIDADO: Operação somente por pessoal qualificado!** O software deve ser operado somente por pessoal de laboratório qualificado e treinado.

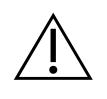

**CUIDADO: Risco de medidas de segurança ineficazes!** Se for determinado que as medidas de proteção não são mais eficazes, o dispositivo deve ser retirado de serviço e protegido contra operação inadvertida, para evitar o risco de ferimentos. Contate MetaSystems ou seu representante para que o dispositivo seja reparado.

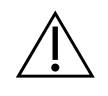

**ATENÇÃO! Consulte as Diretrizes de Segurança do Laboratório e as Instruções de Uso para todos os componentes de hardware instalados!** Antes de usar o Ikaros é essencial familiarizar-se com todas as diretrizes e regulamentos de segurança de laboratório aplicáveis em suas últimas versões, e as instruções de uso (IFUs) de todos os componentes de hardware instalados. Por favor, estude as IFUs fornecidas com os componentes.

#### **Observar as Diretrizes para Análises Citogenéticas**

Associações e conselhos citogenéticos em vários países publicaram diretrizes sobre como realizar análises citogenéticas. Em uníssono, estas diretrizes enfatizam o papel e a responsabilidade dos citogenéticos experientes no estabelecimento do diagnóstico final, por exemplo, a Associação Europeia de Citogenéticos:

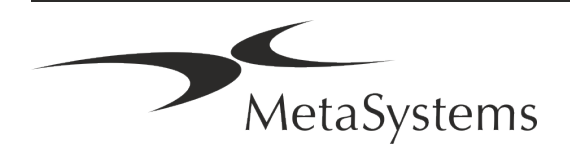

### Página <sup>10</sup> de 23 **Guia Rápido | Ikaros**

*A verificação de todos os casos por um segundo citogeneticista qualificado é essencial. Esta verificação independente deve envolver uma única comparação de cada conjunto de homólogos como um mínimo na qualidade requerida, por motivo da razão da indicação. As mesmas células que o analista primário podem ser usadas para a verificação. Um supervisor sênior ou um citogenético experiente deve verificar a análise. Recomenda-se uma análise 'cega' independente onde o verificador não sabe a descoberta do primeiro analista. (…)*

*Os resultados da Interphase FISH devem ser pontuados independentemente por uma pessoa adequadamente treinada. O verificador deve examinar 30-70% do total de células usadas pelo analista primário. Se a pontuação primária do analista e dos verificadores diferir significativamente, então uma terceira pessoa (se necessário, de outro laboratório) deve ser chamada para fornecer uma resolução. Esta pessoa deve normalmente ser informada sobre as pontuações anteriores. Para a metáfase FISH, os mesmos procedimentos devem ser usados para a verificação da análise cromossômica convencional. (…)*

*A interpretação dos resultados requer a supervisão de um médico ou citogênico adequadamente treinado.*

*Diretrizes Gerais da ECA e Garantia de Qualidade para Cytogenetic (2012)*

#### **Proteção de dados pessoais**

A MetaSystems garante a confidencialidade de todos os dados médicos ou relacionados a pacientes e confirma, assim, o cumprimento dos requisitos de acordo com o Regulamento (UE) 2016/679 *sobre a proteção de pessoas físicas com relação ao processamento de dados pessoais* (Regulamento Geral de Proteção de Dados), como segue

Os dados pessoais serão:

- Processado de forma legal, justa e transparente em relação à pessoa em questão.
- Coletados para fins específicos, explícitos e legítimos e não processados posteriormente de forma incompatível com esses fins.
- Adequado, relevante e limitado ao necessário em relação aos propósitos para os quais são processados.
- **E** Mantidos em uma forma que permita a identificação das pessoas em questão por um período não superior ao necessário para os fins para os quais os dados pessoais são processados.
- Processado de forma a garantir a segurança adequada dos dados pessoais, incluindo proteção contra processamento não autorizado ou ilegal e contra perda, destruição ou dano acidental, utilizando medidas técnicas ou organizacionais apropriadas.

Se você tiver alguma dúvida a respeito da Política de Privacidade da MetaSystems, por favor, entre em contato com a MetaSystems.

,<br>MetaSystems

### **Ciber-segurança**

### **Sistema Operacional Suportado**

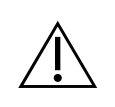

**ATENÇÃO!** Ikaros 6.3 foi desenvolvido e testado exclusivamente para uso com o sistema operacional (OS) Windows™ 10/64-bit e Windows™ 11/64-bit.

Microsoft™ descontinuou o suporte para todas as versões do sistema operacional antes de Windows™ 10. Estas versões não recebem mais atualizações e patches de segurança e suportam um alto nível de vulnerabilidade contra os fios de segurança cibernéticos. Recomendamos explicitamente a execução de nosso software somente em computadores com Windows™ 10/64 bits ou superior.

Embora nosso software possa ser tecnicamente capaz de funcionar em sistemas operacionais mais antigos (por exemplo, Windows™ 7), isto será inteiramente por sua conta e risco. MetaSystems não assume qualquer responsabilidade por erros que surjam devido ao uso de sistemas operacionais não aprovados.

#### **Acesso do usuário**

MetaSystems oferece diferentes níveis de modos de login de usuários. Dependendo das políticas de segurança da instituição onde o Ikaros está instalado, os modos de acesso do usuário podem ser selecionados de baixa a alta segurança. Para obter detalhes sobre os modos de login, consulte a ajuda ou o manual do produto.

#### **Modo Local**

Se os recursos de rede que hospedam os dados do caso ou a pasta de configuração compartilhada não estiverem (temporariamente) acessíveis, o Ikaros 6.3 pode ser operado em 'modo de emergência local'. Este modo permite continuar a trabalhar com os dados armazenados no computador local. Após o modo de operação normal ter sido restaurado, os dados podem ser transferidos manualmente para o local de armazenamento de dados preferido.

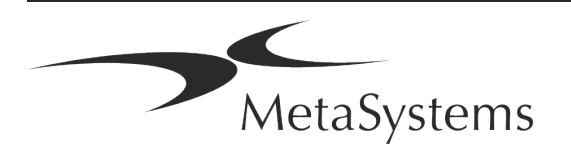

### Página <sup>12</sup> de 23 **Guia Rápido | Ikaros**

#### **Hardware**

### **Requisitos de Hardware**

*Tabela: Requisitos Mínimos de Hardware para o Ikaros V6.3*

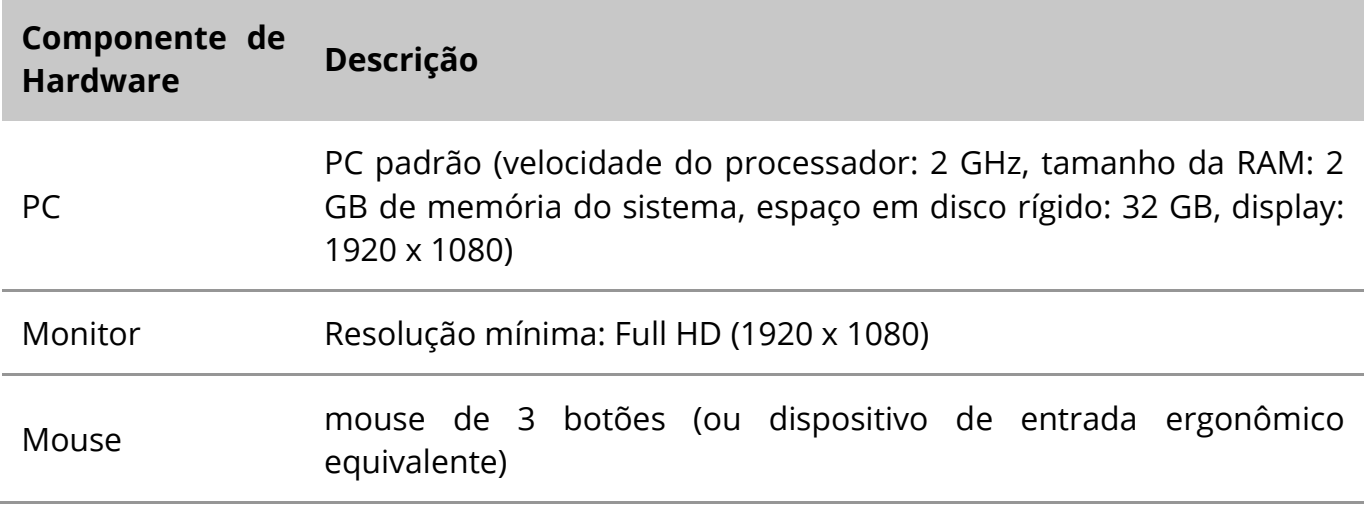

#### **Componentes de Hardware Padrão Suportados**

*Tabela: Uma Seleção de Componentes de Hardware Padrão Suportados pela Ikaros V6.3*

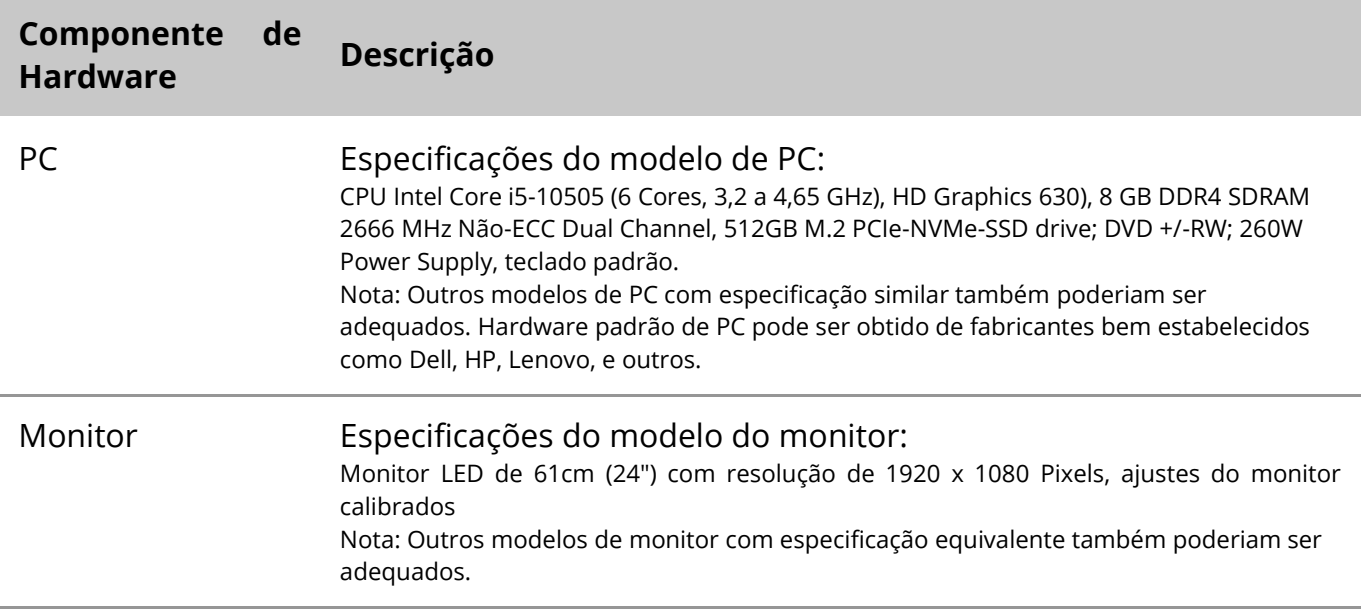

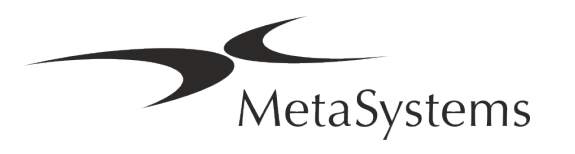

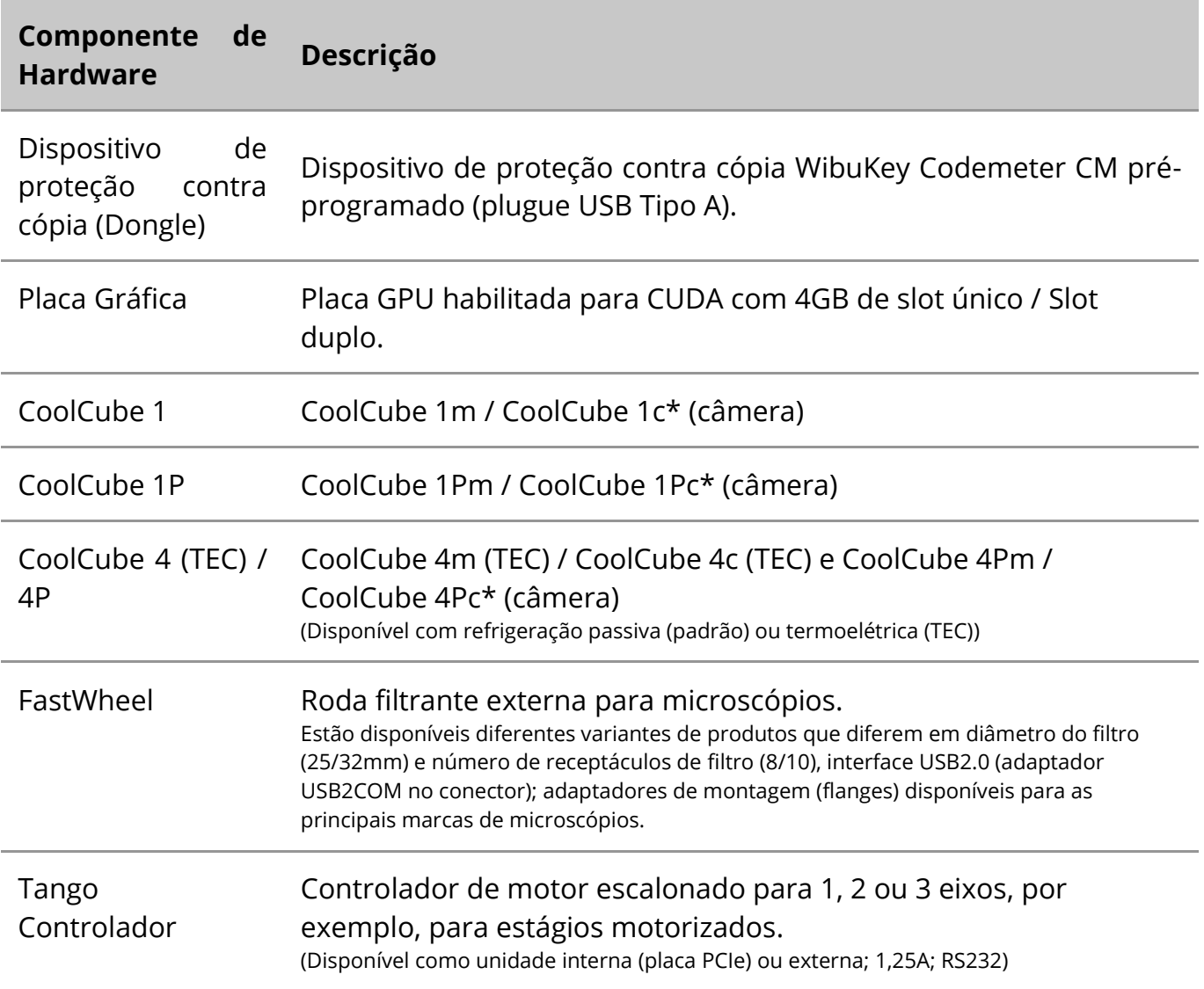

#### **\* m: versão monocromática / c: versão colorida (c/ máscara com filtro RGB da Bayer).**

#### **Microscópios**

Os microscópios não fazem parte dos sistemas MetaSystems. A câmera e o microscópio devem ser conectados por um adaptador *C-mount* para câmeras CCD (não incluído). Favor contatar seu representante do microscópio para obter detalhes. O software MetaSystems suporta vários microscópios motorizados. Cabos de controle adequados estão disponíveis junto aos fabricantes de microscópios (não inclusos).

Para endereços dos fabricantes de componentes de hardware, consulte o Ikaros 6.3 Ajuda / Manual.

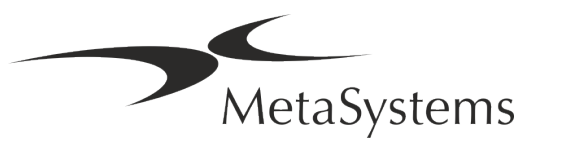

### Página <sup>14</sup> de 23 **Guia Rápido | Ikaros**

### <span id="page-15-0"></span>**5. Requisitos de Pré-Instalação**

### **Requisitos de espaço de trabalho**

- a **Preparar os espaços de trabalho**  Garantir que o local de instalação esteja limpo e vazio e que todos os objetos que não são necessários para a instalação dos dispositivos MetaSystems sejam removidos.
- a **Fornecer fonte de alimentação**  Forneça uma tomada CEE 7/4 (*Schuko*) com 100V-240V, 50-60Hz ou um adaptador respectivo para cada computador.
- **E** Tenha certeza de que há espaço suficiente A recomendação para apenas uma estação de trabalho de computador é um espaço de trabalho de 90 x 70 cm (l x p). Se a estação de trabalho for combinada com um microscópio, o espaço de trabalho disponível não deve ser menor que 130 x 80 cm (l x p). Observe também os regulamentos nacionais aplicáveis para estações de trabalho de dados visuais e a norma EN ISO 9241-1.
- **II Informe-nos sobre seu(s) microscópio(s) existente(s)** Se um microscópio existente for utilizado com Ikaros, favor fornecer alguns detalhes antes da instalação: (i) a marca e o modelo do microscópio, (ii) os dispositivos de iluminação, (iii) as lentes objetivas, (iv) o adaptador da câmera, e (v) se aplicável, os filtros fluorescentes disponíveis.
- **El Requisitos de infraestrutura de TI** Você irá gerar alguns dados de imagem e de caso com o Ikaros. Por favor, certifique-se de que haja espaço de armazenamento suficiente disponível em seu servidor de dados. A tabela abaixo lhe dá uma estimativa da quantidade de dados que você pode esperar:

*Tabela: Estimativa do espaço de armazenamento digital por caixa*

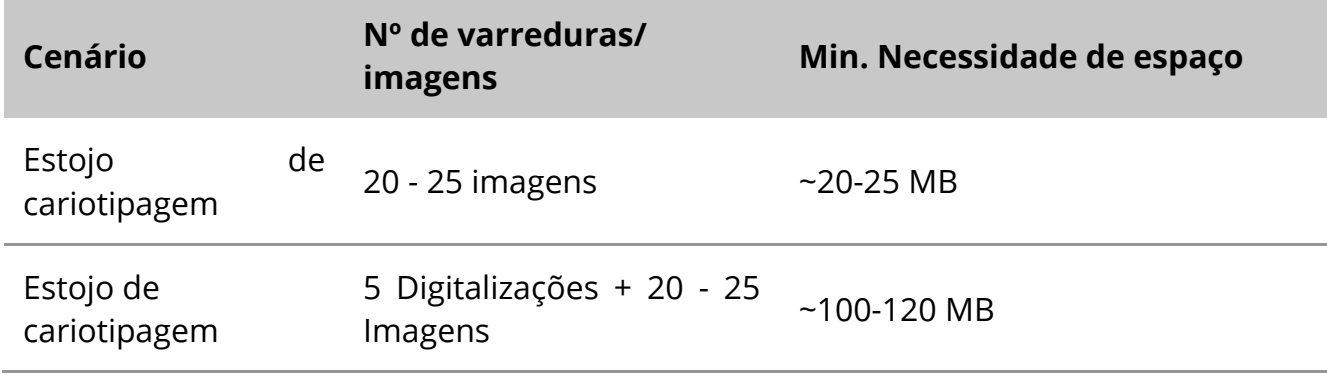

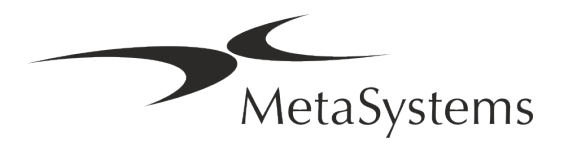

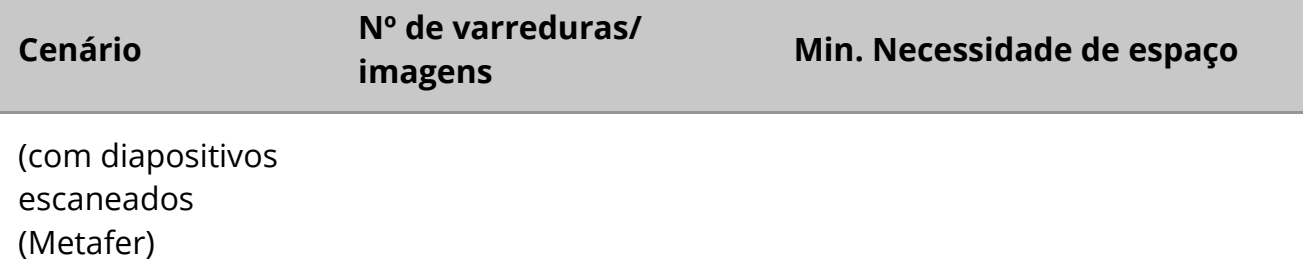

Recomendamos estimar sua carga de trabalho semanal/mensal e a necessidade de espaço de armazenamento no servidor. Por favor, contato com seu departamento de TI.

■ Gerenciamento de dados - Os dados são indexados automaticamente com a ajuda de um software chamado NeonServer que roda como um serviço do Windows. Para todas as instalações, exceto para um computador autônomo, o NeonServer deve ser instalado em um PC separado com pelo menos 4 núcleos, 16 GB de RAM e 100 GB de espaço em disco. O hardware dedicado do servidor não é necessário, mas recomendado. A rede de computadores deve permitir a transferência rápida de dados (1 Gb/baixa latência).

Para informações mais detalhadas, por favor, consulte estes documentos: *Requisitos de Pré-instalação do MetaSystems* e *Sistema Operacional Suportado para Dispositivos MetaSystems* em sua versão atual. Por favor, entre em contato com MetaSystems

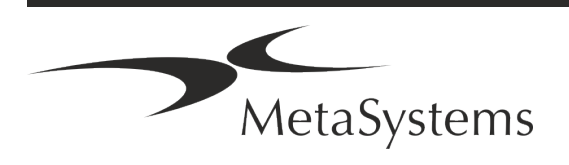

### Página <sup>16</sup> de 23 **Guia Rápido | Ikaros**

### <span id="page-17-0"></span>**6. Instalação**

- **E** Nomear 'Super-Usuários' Determinar uma ou duas pessoas entre os usuários que são responsáveis pelos sistemas e que estão disponíveis como nossos contatos. Essas pessoas devem ter permissão para coordenar e comunicar as solicitações e desejos dos usuários e para tomar decisões a curto prazo com relação à configuração do sistema.
- **E** Fornecer suporte de TI Assegurar que o pessoal de TI esteja disponível durante toda a instalação para responder rapidamente a quaisquer questões relacionadas à infraestrutura de TI.
- **El Fornecer conta de administrador temporário** Durante a fase de instalação, nossos funcionários exigem acesso de administrador temporário. Este acesso pode ser desativado após a instalação e é utilizado para realizar as instalações necessárias e para testar a interoperabilidade dos sistemas.
- Instalação e treinamento pelo pessoal da MetaSystems Oferecemos instalação e treinamento de pessoal de laboratório como um serviço. Estamos cientes de que a instalação e o treinamento podem interferir na rotina diária de seu laboratório. Portanto, sugerimos que tome as providências apropriadas que permitam que seu pessoal assista às sessões de treinamento. Juntos podemos elaborar um plano de treinamento com antecedência para atender às exigências gerais e particulares de treinamento de cada operador do software Ikaros.
- **E** Forneça amostras adequadas Idealmente, usamos suas próprias amostras para criar casos de treinamento tão próximos quanto possível de seu trabalho de rotina. Isto também permitirá personalizar os parâmetros dentro do software para obter bons resultados.
- **Escopo do treinamento Ikaros** Em resumo, o treinamento cobre:
	- **El Iniciar e terminar Ikaros / login do usuário.**

MetaSystems

- **El Configurações** Pastas de dados, caminhos, configurações de segurança, grupos de usuários, relatórios.
- **El Navegação** criar caso, importação de dados de caso.
- **E** Casos Ver, pesquisar, filtrar, ordenar e agrupar os casos.

- **El Casos** Renomear, apagar para 'lixo' e restaurar de 'lixo'.
- **E Ficha de dados do caso** Insira dados, personalize a ficha de dados
- **Estrutura do caso** Níveis hierárquicos: caixa, varreduras, células, cultura, slide, região; dados em cada nível hierárquico
- s **Histórico do caso**
- s **Células**  Lista de Células, Galeria de Células e Cariograma Combinado
- **El Fluxos de trabalho** Progressão do fluxo de trabalho manual / automático (acionado/condicional)
- **El Relatórios** Impressão de relatórios, diferentes tipos de relatórios, personalização de relatórios
- **El Problemas** resolver problemas e relatar problemas insolúveis (XReports)
- **J Obter ajuda** Atalhos de busca, abrir / navegar / pesquisar Arquivo de ajuda
- **Instalação e treinamento são documentados** Para sua e nossa referência, pediremos que você assine um Relatório de Instalação / Serviço após a conclusão do treinamento para documentar os recursos do software treinado (*System Installation / Service Report - MSC-SysInstRep-2019-10-02-X.PDF* ). O mesmo relatório também é usado para documentar qualquer serviço / trabalho de manutenção, se necessário.
- Backups de Instalações de Software O software MetaSystems vem com rotinas embutidas para criar backups da instalação atual do software. Os backups são armazenados (*a)* localmente no computador rodando Ikaros, (*b*) em um recurso de rede escolhido pelo cliente, e (*c*) na MetaSystems. A última cópia de backup nos ajuda a procurar detalhes de configuração, mesmo que um suporte remoto não seja viável. A instalação do software pode ser restaurada a partir de backups.
- **L** Usando Ikaros Por favor, consulte o
	- Il Ikaros 6.3 Manual / Ajuda para uma cobertura profunda das funções do programa Ikaros para aquisição de imagens, processamento de imagens e cariotipagem.

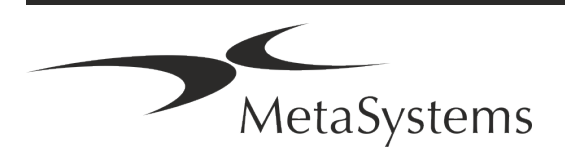

## Página <sup>18</sup> de 23 **Guia Rápido | Ikaros**

1 Neon 1.3 Manual / Ajuda para descrição detalhada do gerenciamento do caso, gerenciamento de dados e opções de relatórios.

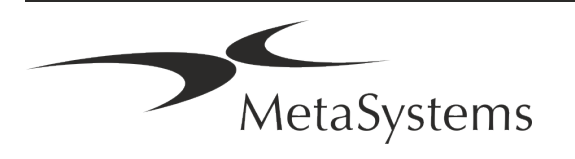

### <span id="page-20-0"></span>**7. Pós-Instalação**

**E** Permita-nos apoiá-lo remotamente - Para suporte online rápido e profissional, oferecemos uma ferramenta de software de suporte remoto TeamViewer (com a marca 'MetaSystemsQS'). Observe que o suporte remoto por MetaSystems requer um formulário assinado de Acordo de Suporte Remoto, que está disponível mediante solicitação (*Acordo de Suporte Remoto*).

*O TeamViewer é uma solução de manutenção remota altamente segura que utiliza canais de dados totalmente criptografados. Em sua última versão, inclui criptografia baseada na troca de chaves privadas/públicas RSA 2048 e criptografia de sessão AES (256 bits). Esta tecnologia é baseada nos mesmos padrões que a https/SSL e atende aos padrões atuais de segurança. A troca de chaves também garante total proteção de dados do cliente para o cliente. O acesso de fora requer um token de sessão que é gerado na inicialização do módulo QuickSupport. Este token só é válido durante uma única sessão; não é possível acessar o dispositivo a partir do exterior sem ele. Não inicie o módulo de acesso remoto a menos que um membro da equipe da MetaSystems o solicite.*

*Você pode baixar a ferramenta do site da MetaSystems:* 

MetaSystems

- *1. Vá até Suporte e clique na Ferramenta de Suporte Online; o download começará automaticamente.*
- *2. Clique duas vezes no TeamViewerQS.exe para instalar. Siga as instruções na tela.*
- a **Certifique-se de que seu(s) dispositivo(s) esteja(ão) protegido(s) contra malware e vírus** - Da mesma forma, apoiamos a instalação e manutenção de software anti-vírus através de seu departamento de TI. Você também deve tomar todas as medidas necessárias para proteger o dispositivo e sua rede contra influências nocivas (por exemplo, por um firewall de rede). Observe que as medidas acima são parte da manutenção da rede no local e que a MetaSystems não assume nenhuma responsabilidade por danos ou perda de dados causados por medidas de proteção inadequadas.

a **Atualizações de Software Corrigindo Erros de Software - Apesar de nosso minucioso regime de testes, certos erros de software podem permanecer indetectados até após o lançamento inicial de uma versão de software.** Estamos empenhados em corrigir os erros de software conhecidos. Para este fim, liberaremos pequenas atualizações de software, indicadas pela terceira parte do número da versão (por exemplo, 6.3.0 -> 6.3.1). As principais questões que comprometem o bom funcionamento do Ikaros devem ser comunicadas ao Organismo Notificado e às Autoridades com jurisdição, juntamente com um plano de ações corretivas. Neste caso, você será informado

a **Preste atenção às atualizações regulares de drivers e software relevantes à segurança** - Recomendamos fortemente a atualização regular dos computadores e manter os drivers e o sistema operacional (SO) atualizados. Se tomarmos conhecimento

### Página <sup>20</sup> de 23 **Guia Rápido | Ikaros**

de qualquer correção de SO que possa comprometer a operação pretendida de nosso software, nós o informaremos e recomendaremos ações corretivas.

■ Planos de serviço e manutenção - Ikaros 6.3 não requer manutenção em intervalos fixos.

MetaSystems e seus parceiros de distribuição estão oferecendo planos de serviço e manutenção, que incluem instalação de pequenas atualizações de software e/ou manutenção preventiva de componentes de hardware padrão suportados (câmeras, microscópios, etc.). Por favor, informe-se.

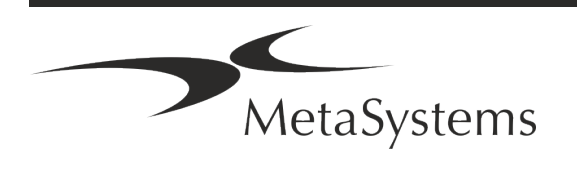

### <span id="page-22-0"></span>**8. Solução de problemas**

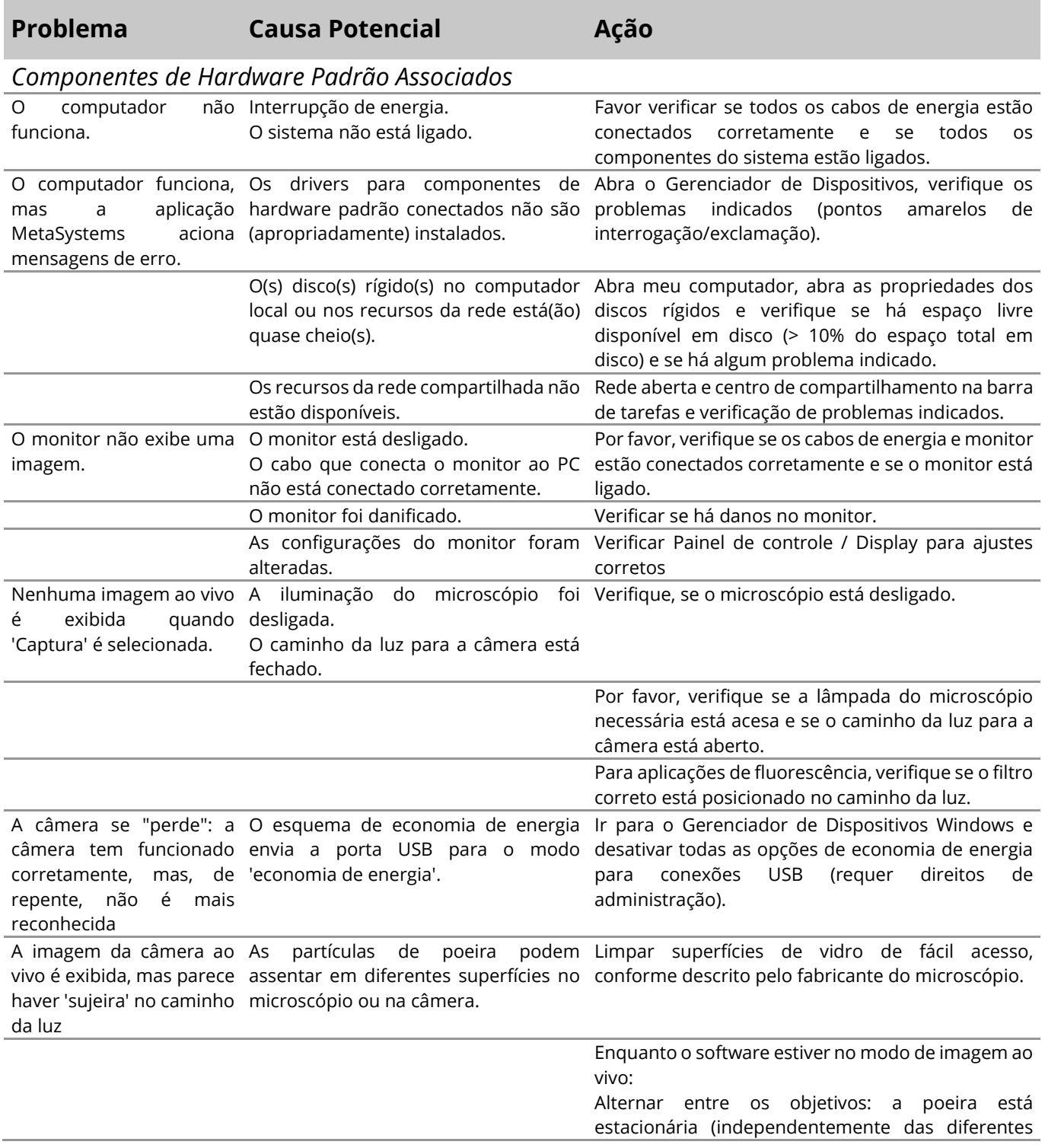

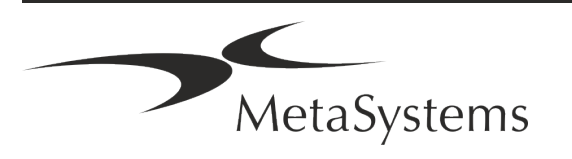

### Página <sup>22</sup> de 23 **Guia Rápido | Ikaros**

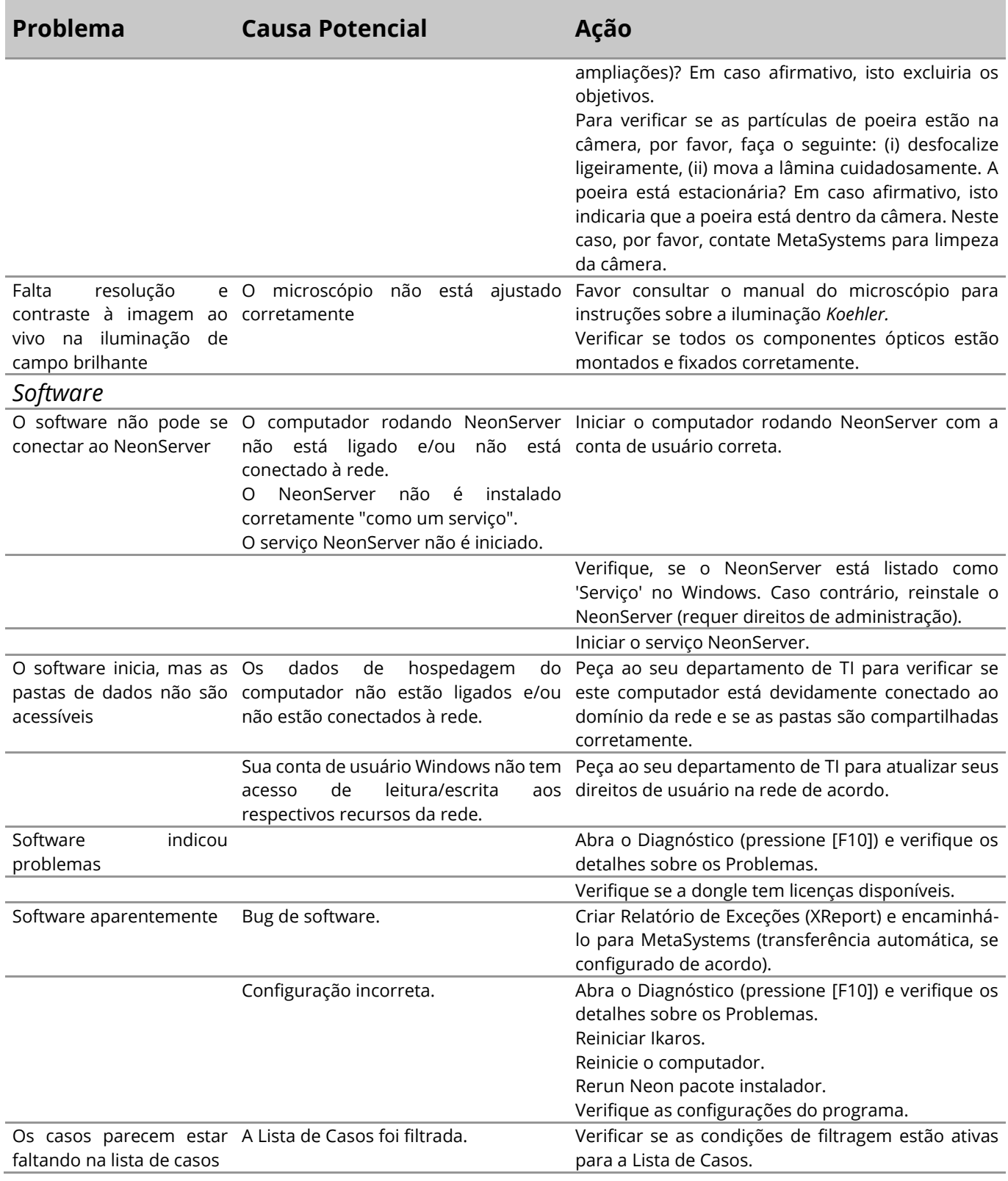

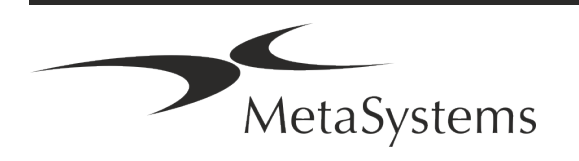

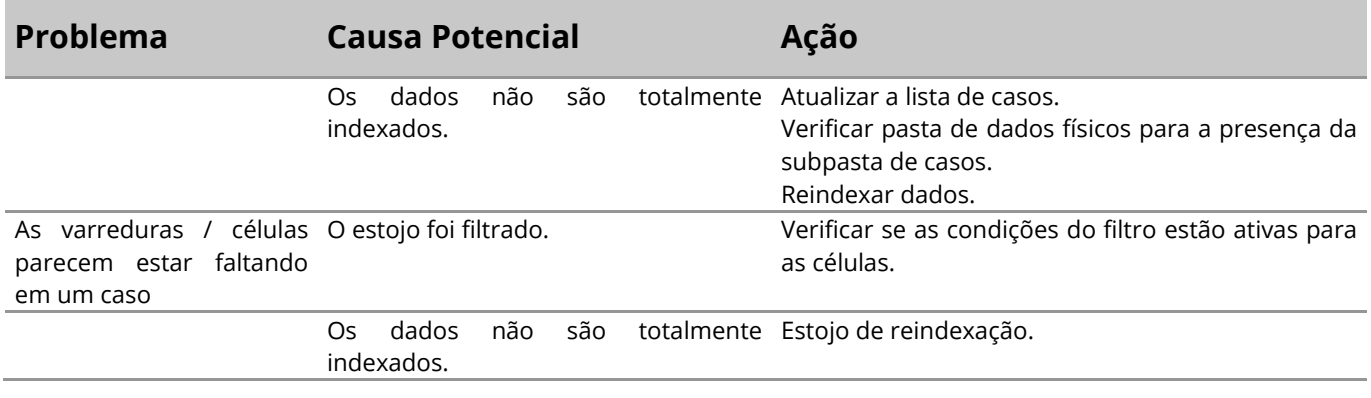

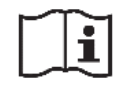

Se seu problema não estiver listado aqui, consulte os Manuais e o arquivo de Ajuda correspondente antes de contatar seu parceiro local de distribuição MetaSystems.

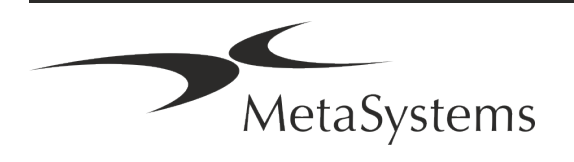